## MSI Support Order - Single Use

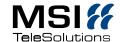

## Please send to: support@msi-telesolutions.com

We would be happy to support you with our products. In order to save you unnecessary queries and delays, we ask you to fill out the order form as precisely as possible.

| Qty.                                                                                | Service                                      |                                                                                                    | Order No. | Price per piece, net |
|-------------------------------------------------------------------------------------|----------------------------------------------|----------------------------------------------------------------------------------------------------|-----------|----------------------|
|                                                                                     | Supportticket Price for half an hour support |                                                                                                    | MST1.1    | 90,00€               |
| Problem description:                                                                |                                              |                                                                                                    |           |                      |
| MSI-Product  ☐ HospiX Entry ☐ PhoneStat                                             |                                              | Technical Contact Person  Name:                                                                                                    |           |                      |
| ☐ HospiX Open ☐ TeleData                                                            |                                              | Phone:                                                                                                    |           |                      |
| ☐ HospiX Care                                                                       |                                              | Mail:                                                                                                    |           |                      |
| Version / Build:                                                                    |                                              | Support is possible in German and English only.  Please ensure at the appointment  Contact person with administrator rights for PC, PBX and possibly network  Internet access for the PC with the MSI Software  Installed remote service client http://www.msi-telesolutions.com/msigast.exe |           |                      |
| Serial number:                                                                      |                                              |                                                                                                    |           |                      |
| Technology PC and PBX OS: Virtualisation:                                           |                                              |                                                                                                    |           |                      |
| PBX:                                                                                |                                              | Billing Address                                                                                                    |           |                      |
| Version:                                                                            |                                              | Order No.:                                                                                                    |           |                      |
|                                                                                     |                                              | Company:                                                                                                    |           |                      |
| Customer                                                                            |                                              | Street:                                                                                                    |           |                      |
| Customer:                                                                           |                                              | ZIP City:                                                                                                    |           |                      |
| Location:                                                                           |                                              | VATID                                                                                                    |           |                      |
| Appointment Please confirm the appointment in advance by calling +49 89 7485 64-27. |                                              | Company stamp:                                                                                                    |           |                      |
| Desired                                                                             | date:                                        |                                                                                                    |           |                      |
| Time:                                                                               |                                              |                                                                                                    |           |                      |
|                                                                                     |                                              | Signature:                                                                                                    |           | Date:                |